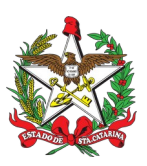

## **PORTARIA Nº 31/CBMSC, de 12/01/2024.**

O COMANDANTE-GERAL DO CORPO DE BOMBEIROS MILITAR DE SANTA CATARINA, no uso de suas atribuições legais de acordo com o § 2° do art. 16; inciso II do art. 62, da Lei n° 6.218, de 10 de fevereiro de 1983 (Estatuto dos Militares Estaduais), art. 10, art. 11 e art. 33 da Lei Complementar nº 801, de 1º de julho de 2022 e Decreto nº 2.262, de 8 de novembro de 2022,

## **RESOLVE:**

Art. 1º PROMOVER, com efeitos a contar de 31 de janeiro de 2024, à GRADUAÇÃO DE 1º SARGENTO do QPBM – pelo critério de Antiguidade, o Bombeiro Militar abaixo relacionado:

927161-9 FABIO LUIZ MORAES

Art. 2º Esta Portaria entra em vigor na data de sua publicação.

## **Coronel BM FABIANO DE SOUZA**

Comandante-Geral do CBMSC (assinado digitalmente)

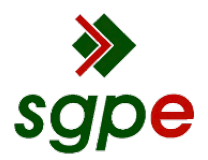

**Assinaturas do documento**

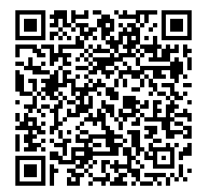

## Código para verificação: **FB2PW278**

Este documento foi assinado digitalmente pelos seguintes signatários nas datas indicadas:

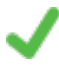

**RENALDO ONOFRE LAUREANO JUNIOR** (CPF: 004.XXX.319-XX) em 15/01/2024 às 18:44:51 Emitido por: "SGP-e", emitido em 14/03/2019 - 11:40:46 e válido até 14/03/2119 - 11:40:46. (Assinatura do sistema)

**FABIANO DE SOUZA** (CPF: 021.XXX.519-XX) em 17/01/2024 às 13:24:07 Emitido por: "SGP-e", emitido em 20/02/2019 - 10:52:47 e válido até 20/02/2119 - 10:52:47. (Assinatura do sistema)

Para verificar a autenticidade desta cópia, acesse o link https://portal.sgpe.sea.sc.gov.br/portal-externo/conferenciadocumento/Q0JNU0NfOTk5Ml8wMDAwMTM5NF8xMzk1XzIwMjRfRkIyUFcyNzg= ou o site https://portal.sgpe.sea.sc.gov.br/portal-externo e informe o processo **CBMSC 00001394/2024** e o código **FB2PW278** ou aponte a câmera para o QR Code presente nesta página para realizar a conferência.